# **TECH SAGE TECH TALK TECH SAGE TECH TALK**

**"Insider Tips To Make Your Business Run Faster, Easier, And More Profitably" "Insider Tips To Make Your Business Run Faster, Easier, And More Profitably"**

## **Declare Freedom From High Costs & Risks**  *Declare Freedom From High Costs & Risks By Throwing Out Data Now By Throwing Out Data Now*

# Do you have mountains of information stored on your server Do you have mountains of information stored on your server

that you'll never use, but feel like you should keep? You are not that you'll never use, but feel like you should keep? You are not alone. Given expanding regulatory rules, some businesses save alone. Given expanding regulatory rules, some businesses save every bit of data they have, just to be safe. every bit of data they have, just to be safe.

You may be thinking, "What's the big deal in keeping every-You may be thinking, "What's the big deal in keeping everything?" While it is true off-site data storage costs have gone down thing?" While it is true off-site data storage costs have gone down by about 25% every year, the fact is that keeping your data forev-by about 25% every year, the fact is that keeping your data forever can create big management challenges and lead to retrieval er can create big management challenges and lead to retrieval headaches. Most often companies that save everything don't do so because they think it's the best way, but because they aren't sure what needs to be saved. what needs to be saved.

Every organization needs to save data for its own purposes, Every organization needs to save data for its own purposes, such as transactions, accounting records and so on. Not only that, but industry regulations require companies to save certain kinds but industry regulations require companies to save certain kinds of content for a prescribed period. of content for a prescribed period.

So what should you be doing? Here are 4 data-retention strat-So what should you be doing? Here are 4 data-retention strategies you must consider: egies you must consider:

**1. Start with the storage analysis, not the storage technology 1. Start with the storage analysis, not the storage technology or procedures. or procedures.**

Know what data has to be kept and for how long. Many times Know what data has to be kept and for how long. Many times requirements are dictated by industry or legal requirements. requirements are dictated by industry or legal requirements.

#### **2. Segment user populations. 2. Segment user populations.**

Use categories such as executives, back-office employees, Use categories such as executives, back-office employees, sales and people who deal with the company's intellectual sales and people who deal with the company's intellectual property and treat their data differently. property and treat their data differently.

#### **3. Be precise and consistent with data-retention policies. 3. Be precise and consistent with data-retention policies.**

#### **4. Don't confuse backup with archiving. 4. Don't confuse backup with archiving.**

Since backup systems don't generally have the granular con-Since backup systems don't generally have the granular control needed to save some types of information for a short time and others for longer, using them as archival systems can be costly and risky. costly and risky.

We can assist you in identifying best practices and cost-We can assist you in identifying best practices and costeffective software tools for your business. **Contact us by August**  effective software tools for your business. **Contact us by August 21stat 210-582-5814 to receive a FREE DATA STORAGE 21st at 210-582-5814 to receive a FREE DATA STORAGE AUDIT (normally \$297!). AUDIT (normally \$297!).**

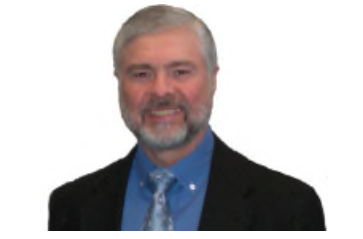

"As a business owner, you don't have time to "As a business owner, you don't have time to waste on technical and operational issues. waste on technical and operational issues. That's where we *shine!* Call us and put an end That's where we *shine*! Call us and put an end to your IT problems fmally and forever!" to your IT problems finally and forever!" \ John Hill, President, TechSage Solutions John Hill, President, TechSage Solutions

#### July 2014 July 2014

San Antonio, Texas San Antonio, Texas

#### Inside This Issue... Inside This Issue…

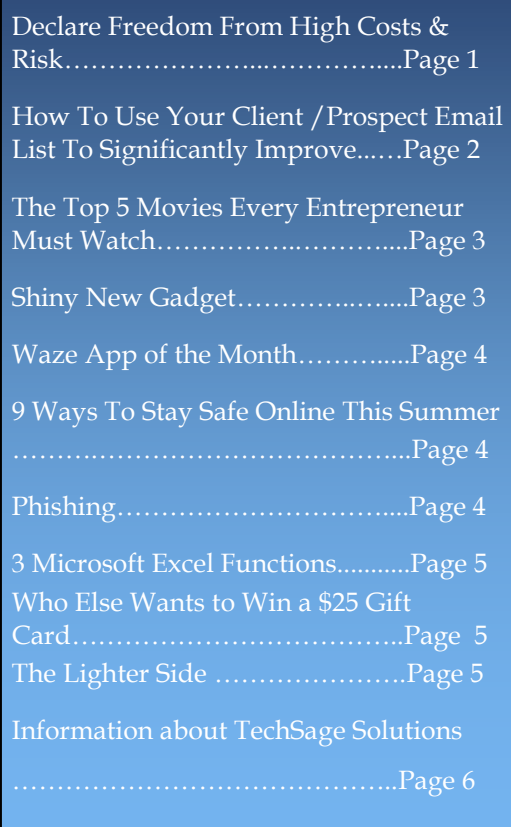

**Get More Information about our Services At: www.techsagesolutions.com**  *Get More Information about our Services At: www.techsagesolutions.com*

## **How To Use Your Client/Prospect E-mail List To Significantly How To Use Your Client/Prospect E-mail List To Significantly Improve Your Results With Facebook Ads Improve Your Results With Facebook Ads**

For many businesses, advertising on Facebook can be a big time and money suck. Even though Face-For many businesses, advertising on Facebook can be a big time and money suck. Even though Facebook is the #1 social media tool, it can be difficult to get a great ROI since you're marketing to a wide book is the #1 social media tool, it can be difficult to get a great ROI since you're marketing to a wide range of prospects. The biggest problem is getting a qualified prospect to "Like" your company Facebook range of prospects. The biggest problem is getting a qualified prospect to "Like" your company Facebook page so you can market to them...but who goes out and likes a potential vendor's page? Nobody, that's who! And if you market based on demographics, then you're targeting a bunch of people who don't know who! And if you market based on demographics, then you're targeting a bunch of people who don't know you on a platform where they're not looking for your product or service in the first place. They are there for you on a platform where they're not looking for your product or service in the first place. They are there for cat pictures and videos of their 2-year-old nephew. The answer that solves a big part of this dilem-cat pictures and videos of their 2-year-old nephew. The answer that solves a big part of this dilemma..."Facebook Audiences." ma…"Facebook Audiences."

**Facebook Audiences allows you to display your Facebook ads specifically to just about anyone Facebook Audiences allows you to display your Facebook ads specifically to just about anyone that you have an e-mail address for, without them even knowing you are marketing to them this that you have an e-mail address for, without them even knowing you are marketing to them this way.** Plus, based on market testing, ads directed to a targeted "house list" instead of demographics-**way.** Plus, based on market testing, ads directed to a targeted "house list" instead of demographicsor interest-based lists cost about 75% less with 4x the results. Not too shabby. or interest-based lists cost about 75% less with 4x the results. Not too shabby.

**So ask yourself...who do you have e-mail addresses for?** Clients... Prospects... Membership lists **So ask yourself…who do you have e-mail addresses for?** Clients… Prospects… Membership lists from groups you belong to... E-mail opt-ins... You can segment your list in any way you want. from groups you belong to… E-mail opt-ins… You can segment your list in any way you want.

Have a list of clients or prospects who expressed interest in a product but never bought? Create an audi-Have a list of clients or prospects who expressed interest in a product but never bought? Create an audience of just these people to remind them about the product with a special Facebook offer. The list seg-ence of just these people to remind them about the product with a special Facebook offer. The list segmentation is nearly endless. mentation is nearly endless.

Using Facebook Audiences:you upload your e-mail list to Face-Using Facebook Audiences, you upload your e-mail list to Facebook and they will match these e-mail addresses up to Facebook book and they will match these e-mail addresses up to Facebook user accounts. Not everyone has a Facebook account, but based user accounts. Not everyone has a Facebook account, but based on our testing so far, somewhere between 35%-60% of your e-mail list should match up with Facebook. list should match up with Facebook.

To find out more about custom audiences and how to get started. To find out more about custom audiences and how to get started, simply Google "Facebook custom audiences" and you'll find all of the "how to" that you need. the "how to" that you need.

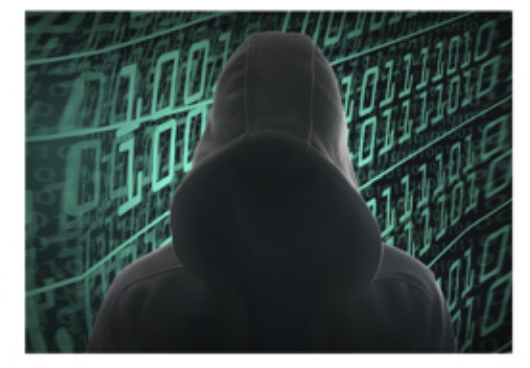

## **Help Us Improve! Help Us Improve!**

After a ticket is closed, an email will be received stating the After a ticket is closed, an email will be received stating the issue has been resolved and the ticket has been closed. Within issue has been resolved and the ticket has been closed. Within the body of the email you will see the below sentence. the body of the email you will see the below sentence.

TechSage **Solutions goal is to provide you with outstanding TechSage Solutions goal is to provide you with outstanding service. Please provide your feedback by completing the short service. Please provide your feedback by completing the short survey below: survey below:** Service Ticket Completed Survey Service Ticket Completed Survey

Or you can contact me directly at 210-582-5814 for your feedback. Or you can contact me directly at 210-582-5814 for your feedback. Appreciate your help. Beth Appreciate your help. Beth

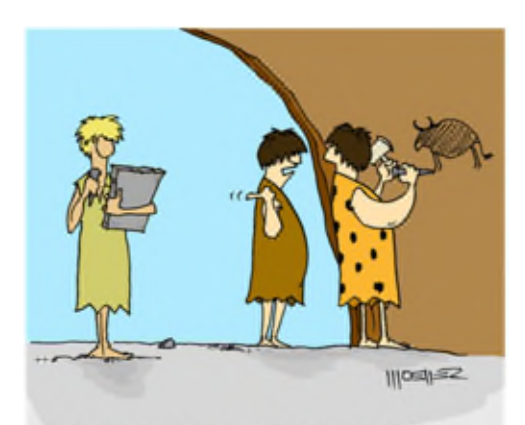

"He thinks he's so cool, ever since he got that new tablet!"

**Page 2 Get More Information about our Services At: www.techsagesolutions.com** *Page 2 Get More Information about our Services At: www.techsagesolutions.com*

## **Shiny New Gadget**  *Shiny New Gadget* **Of The Month:**  *Of The Month:*

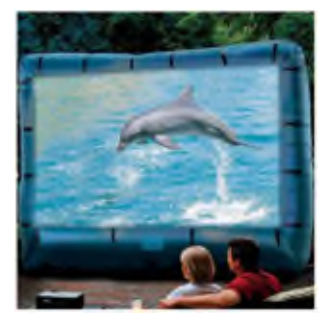

## **Inflatable Inflatable**

#### **Movie Screen Movie Screen**

This 120-inch-diagonal airblown This 120-inch-diagonal airblown Inflatable Movie Screen is per-Inflatable Movie Screen is perfect for family movie nights and fect for family movie nights and block parties, because everyone block parties, because everyone can see it all on this big screen in  $\vert \mathbf{w} \vert$ your backyard! The giant out-your backyard! The giant outdoor movie screen can be set up door movie screen can be set up and inflated in minutes, ready to  $\vert$ show movies, TV shows, car-show movies, TV shows, cartoons, sporting events or even toons, sporting events or even video presentations. This inflata-video presentations. This inflatable movie screen is also great to  $\vert \cdot \vert$ use indoors or out for fund-use indoors or out for fundraising events, festivals or prom raising events, festivals or prom parties, providing a drive-in parties, providing a drive-in movie experience everyone will movie experience everyone will enjoy. enjoy.

You can even hook up your You can even hook up your game console to your projector game console to your projector (not included) to play video (not included) to play video games for "tremendous" fun! games for "tremendous" fun! And since this outdoor movie And since this outdoor movie screen is portable, you can take screen is portable, you can take it along to your summer cottage it along to your summer cottage or company picnic! or company picnic!

This awesome addition to your This awesome addition to your family life AND your business family life AND your business can be found at can be found at www.skymall.com for about \$250. \$250.

### **THE TOP 5 MOVIES EVERY ENTREPRENEUR MUST WATCH THE TOP 5 MOVIES EVERY ENTREPRENEUR MUST WATCH**

#### **1. Miracle On 34th Street 1. Miracle On 34th Street**

**What You'll Learn:** The greatest lesson in salesmanship that no one follows. **What You'll Learn:** The greatest lesson in salesmanship that no one follows.

**The Entrepreneur's Lesson:** Santa Claus, working at Macy's, goes out of his way to help cus-**The Entrepreneur's Lesson:** Santa Claus, working at Macy's, goes out of his way to help customers, often encouraging them to shop elsewhere for the best deals. Instead of losing customers, tomers, often encouraging them to shop elsewhere for the best deals. Instead of losing customers, Macy's becomes overwhelmed with customers seeking Santa's help. Macy's sales increase simply Macy's becomes overwhelmed with customers seeking Santa's help. Macy's sales increase simply by doing what's best for the customer — too bad they don't do this in the real world, but you should. by doing what's best for the customer – too bad they don't do this in the real world, but *you* should.

#### **2. Click 2. Click**

**What You'll Learn:** What it's like to fast-forward life. **What You'll Learn:** What it's like to fast-forward life.

**The Entrepreneur's Lesson:** Adam Sandler wants to keep fast-forwarding to the major accom-**The Entrepreneur's Lesson:** Adam Sandler wants to keep fast-forwarding to the major accomplishments of his career. He loses the balance between work and home, and misses the lessons plishments of his career. He loses the balance between work and home, and misses the lessons hidden in life's daily routine. Entrepreneurs are generally of the "I want it all now" breed, and this hidden in life's daily routine. Entrepreneurs are generally of the "I want it all now" breed, and this movie will show you how wrong that is. Take the good with the bad, and never stop pursuing your movie will show you how wrong that is. Take the good with the bad, and never stop pursuing your entrepreneurial **AND** family dreams. entrepreneurial AND family dreams.

#### **3. Glengarry Glen Ross 3. Glengarry Glen Ross**

**What You'll Learn:** Lying, cheating and stealing never work long-term. **What You'll Learn:** Lying, cheating and stealing never work long-term.

**The Entrepreneur's Lesson:** Hard-close sales work...for a single sale. Ultimately your reputation is **The Entrepreneur's Lesson:** Hard-close sales work…for a single sale. Ultimately your reputation is ruined, and deceived people lie in your wake. This movie is all about what not to do as an entrepre-ruined, and deceived people lie in your wake. This movie is all about what not to do as an entrepreneur. Unfortunately, too many businesses still follow these practices. Get in an industry with a neur. Unfortunately, too many businesses still follow these practices. Get in an industry with a "Glengarry" reputation and be honest, reliable and go out of your way to be helpful. Your business "Glengarry" reputation and be honest, reliable and go out of your way to be helpful. Your business will flourish. will flourish.

#### **4. Office Space 4. Office Space**

**What You'll Learn:** If you don't like what you are doing, change. **What You'll Learn:** If you don't like what you are doing, change.

**The Entrepreneur's Lesson:** Follow your gut. If you hate what you do, change. Just don't steal **The Entrepreneur's Lesson:** Follow your gut. If you hate what you do, change. Just don't steal — that never works. Instead, find your passion and pursue it. And if you already own a business you – that never works. Instead, find your passion and pursue it. And if you already own a business you love, don't mess with Melvin. He might just burn down your entire building. love, don't mess with Melvin. He might just burn down your entire building.

#### **5. Jerry Maguire 5. Jerry Maguire**

**What You'll Learn:** What you expect when launching your business never comes true. **What You'll Learn:** What you expect when launching your business never comes true. **The Entrepreneur's Lesson:** Hands down, the best movie of all time for entrepreneurs. Jerry **The Entrepreneur's Lesson:** Hands down, the best movie of all time for entrepreneurs. Jerry leaves his big-money agency position to go out and start his own shop. Just like any entrepreneur leaves his big-money agency position to go out and start his own shop. Just like any entrepreneur who leaves to start their own business, he suspects every client will leave with him. There is no easi-who leaves to start their own business, he suspects every client will leave with him. There is no easier way to start a business, right? This movie shows the real deal. Nothing ever goes as planned. er way to start a business, right? This movie shows the real deal. Nothing ever goes as planned.

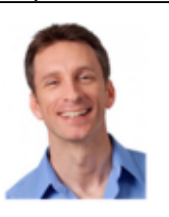

**MIKE MICHALOWICZ** (pronounced mi-KAL-o-wits) started his first business at the age of 24, **MIKE MICHALOWICZ** (pronounced mi-KAL-o-wits) started his first business at the age of 24, moving his young family to the only safe place he could afford — a retirement building. With no moving his young family to the only safe place he could afford – a retirement building. With no experience, no contacts and no savings, he systematically bootstrapped a multi-million-dollar busi-ness. Then he did it again. And again. Now he is doing it for other entrepreneurs. Mike is the CEO of Provendus Group, a consulting firm that ignites explosive growth in companies that have plat-of Provendus Group, a consulting firm that ignites explosive growth in companies that have plateaued; a former small-business columnist for *The Wall Street Journal;* MSNBC's business makeo-eaued; a former small-business columnist for *The Wall Street Journal*; MSNBC's business makeover expert; a keynote speaker on entrepreneurship; and the author of the cult classic book *The Toilet*  ver expert; a keynote speaker on entrepreneurship; and the author of the cult classic book *The Toilet* Paper Entrepreneur. His newest book, The Pumpkin Plan, has already been called "the next E-*Myth!"* For more information, visit http://www.mikemichalowicz.com/ *Myth*!" For more information, visit http://www.mikemichalowicz.com/experience, no contacts and no savings, he systematically bootstrapped a multi-million-dollar busi-ness. Then he did it again. And again. Now he is doing it for other entrepreneurs. Mike is the CEO

*This picture was taken while John and I were This picture was taken while John and I were in Nashville back in May at our annual Boot in Nashville back in May at our annual Boot Camp. As you can guess, this years theme was Camp. As you can guess, this years theme was the Wizard of Oz. the Wizard of Oz.*

*I leave next week for Nashville for my I leave next week for Nashville for my quarterly mastermind group. Mike quarterly mastermind group. Mike Michalowicz above will be coaching us. Michalowicz above will be coaching us.*

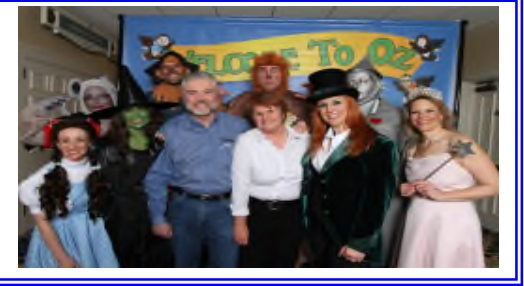

**Page 3 Get More Information about our Services At: www.techsagesolutions.com** *Page 3 Get More Information about our Services At: www.techsagesolutions.com*

## **App of the App of the**

**Month Month**

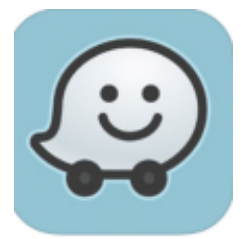

## **Waze Social GPS, Waze Social GPS,**

### **Maps & Traffic Maps & Traffic**

I had to travel to my parents I had to travel to my parents town more frequently lately. town more frequently lately. If you travel IH-10 toward Louisiana, you never know Louisiana, you never know what kind of issues you will experience. There has not experience. There has not been a smooth trip to date. I discovered this app and have not tried it as of yet. The app uses crowdsourced traffic uses crowdsourced traffic data to give you real-time data to give you real-time updates of what's happening updates of what's happening on the roads, and makes suggestions based on your desti-gestions based on your destination to improve your route. nation to improve your route.

Available for Apple iOS and Available for Apple iOS and Android. Android.

Do you have a favorite app Do you have a favorite app that you would like to share? that you would like to share?

If so, email If so, email ehill@techsagesolutions.com ehill@techsagesolutions.com and let me know the app and let me know the app name and how it has benefit-name and how it has benefitted you. ted you.

## **9 Ways To Stay Safe Online This Summer 9 Ways To Stay Safe Online This Summer**

Being that it is summer, school is out and families are traveling. I ran across this arti-Being that it is summer, school is out and families are traveling. I ran across this article on Microsoft's Security Blog by Eve Blakemore. Below are some summer security cle on Microsoft's Security Blog by Eve Blakemore. Below are some summer security tips. tips.

- **1) Don't broadcast vacation plans on your social networking sites.** Wait until 1) **Don't broadcast vacation plans on your social networking sites.** Wait until you come home to post your vacation pictures on social media sites. There are you come home to post your vacation pictures on social media sites. There are applications available that scans social media sites. Posting where you are adver-applications available that scans social media sites. Posting where you are advertises that your home is unoccupied and at risk for a potential burglary. tises that your home is unoccupied and at risk for a potential burglary.
- **2) Limit who knows your location.** Before leaving for vacation, you might want 2) **Limit who knows your location.** Before leaving for vacation, you might want to adjust your location sharing on your smartphone. This includes the kids as well. to adjust your location sharing on your smartphone. This includes the kids as well. With location services turned on, your location can be known through various apps With location services turned on, your location can be known through various apps like Facebook. like Facebook.
- **3) Set computer and devices rules for when you're not around.** With kids being 3) **Set computer and devices rules for when you're not around.** With kids being out of school, ensure parental controls are set to protect your kids from certain sites. sites.
- **4) Learn how to use parental controls.** All Microsoft products include built-in 4) **Learn how to use parental controls.** All Microsoft products include built-in privacy controls and safeguards that put you in charge of your children's entertain-privacy controls and safeguards that put you in charge of your children's entertainment experiences and allow you to customize how personal information is, or is ment experiences and allow you to customize how personal information is, or is not, shared. Below is a link with different videos for "Safer Families". http:// www.microsoft.com/en-gb/about/family-safety/safer-families
- **5) Update your software on your laptop or tablet.** Ensure all your devices are 5) **Update your software on your laptop or tablet.** Ensure all your devices are updated with the latest patches. Hackers are always finding different ways to updated with the latest patches. Hackers are always finding different ways to exploit software. exploit software.
- **6) Check the security level of public Wi-Fi networks before you use them.** There 6) **Check the security level of public Wi-Fi networks before you use them.** There are many places that allows free Wi-Fi. If the connection is not password protect-are many places that allows free Wi-Fi. If the connection is not password protected, there are ways someone can be in your device collecting data without you even ed, there are ways someone can be in your device collecting data without you even being aware. I travel with a personal hotspot at all times. being aware. I travel with a personal hotspot at all times.

## **Phishing Phishing**

Phishing refers to the process of tricking recipi-Phishing refers to the process of tricking recipients into sharing sensitive information with an unknown third party. unknown third party.

Typically, you receive an email that appears to Typically, you receive an email that appears to come from a reputable organization such as: come from a reputable organization such as:

- \* Banks \* Social Media \* Banks \* Social Media
- \* Online Games \* Departments in your own organization \* Online Games \* Departments in your own organization
- \* Online services with access to your financial information \* Online services with access to your financial information

The email includes what appears to be a link to the organization's web-The email includes what appears to be a link to the organization's website. However, if you follow the link, you are connected to a phony copy site. However, if you follow the link, you are connected to a phony copy of the website. Any details you enter, such as account numbers, PINs or of the website. Any details you enter, such as account numbers, PINs or passwords, can be stolen and used by the hackers who created the bogus passwords, can be stolen and used by the hackers who created the bogus site. site.

To better protect against phishing attacks, it's good practice not to click on To better protect against phishing attacks, it's good practice not to click on links in email messages. Instead, you should enter the website address in links in email messages. Instead, you should enter the website address in the address field and then navigate to the correct page, or use a bookmark the address field and then navigate to the correct page, or use a bookmark or a Favorite Link. or a Favorite Link.

If you have any doubt, call our office prior to clicking any links or filling If you have any doubt, call our office prior to clicking any links or filling out any personal information. out any personal information.

**Page 4 Get More Information about our Services At: www.techsagesolutions.com**  *Page 4 Get More Information about our Services At: www.techsagesolutions.com*

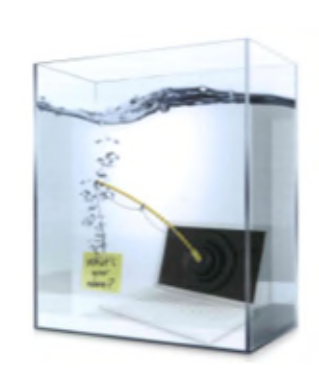

### **3 Microsoft Excel Functions Certain To 3 Microsoft Excel Functions Certain To Make Your Company More Productive Make Your Company More Productive**

Microsoft Excel is such a powerful tool. We all know it, but most of what Microsoft Excel is such a powerful tool. We all know it, but most of what we use the program for are simple calculations and data collections while we use the program for are simple calculations and data collections while we know there is so much more there. The problem for most is that there we know there is so much more there. The problem for most is that there are TOO MANY functions and tools to use, so we get lost, don't know are TOO MANY functions and tools to use, so we get lost, don't know what we could or should use and don't even try. what we could or should use and don't even try.

To help you out, we've picked 3 of our favorites to share with you. Using To help you out, we've picked 3 of our favorites to share with you. Using any one of these functions is certain to improve your company and make any one of these functions is certain to improve your company and make you more productive. you more productive.

- **1. Conditional Formatting.** Did you know that you can apply 1. **Conditional Formatting.** Did you know that you can apply this simple tool to a collection of data and Excel will automatical-this simple tool to a collection of data and Excel will automatically format your data via color coding so it will "pop out" based on ly format your data via color coding so it will "pop out" based on any criteria you choose? If you have any size data set that you any criteria you choose? If you have any size data set that you need to analyze, this function greatly simplifies your job. need to analyze, this function greatly simplifies your job.
- **2. CountlF, SumIF and AveragelF.** These rarely used functions 2. **CountIF, SumIF and AverageIF.** These rarely used functions are amazing when you apply them. If you have a spreadsheet are amazing when you apply them. If you have a spreadsheet full of data with common classifications or labels, you can easily full of data with common classifications or labels, you can easily count, sum or average each label using these 3 formulas. And count, sum or average each label using these 3 formulas. And the supercool part is that if you update any data, your functions the supercool part is that if you update any data, your functions will automatically update based on your changes. If you've never will automatically update based on your changes. If you've never used any of these 3 IF functions, give them a whirl on your next used any of these 3 IF functions, give them a whirl on your next spreadsheet. spreadsheet.
- **3. Paste Special.** I'm sure you may have used this function before, 3. **Paste Special.** I'm sure you may have used this function before, but you probably never realized the power it contains that we but you probably never realized the power it contains that we hardly use. Use the paste special function to convert your hardly use. Use the paste special function to convert your spreadsheet data from rows to columns (and vice versa), divide spreadsheet data from rows to columns (and vice versa), divide (or multiply) a whole series of numbers and more! (or multiply) a whole series of numbers and more!

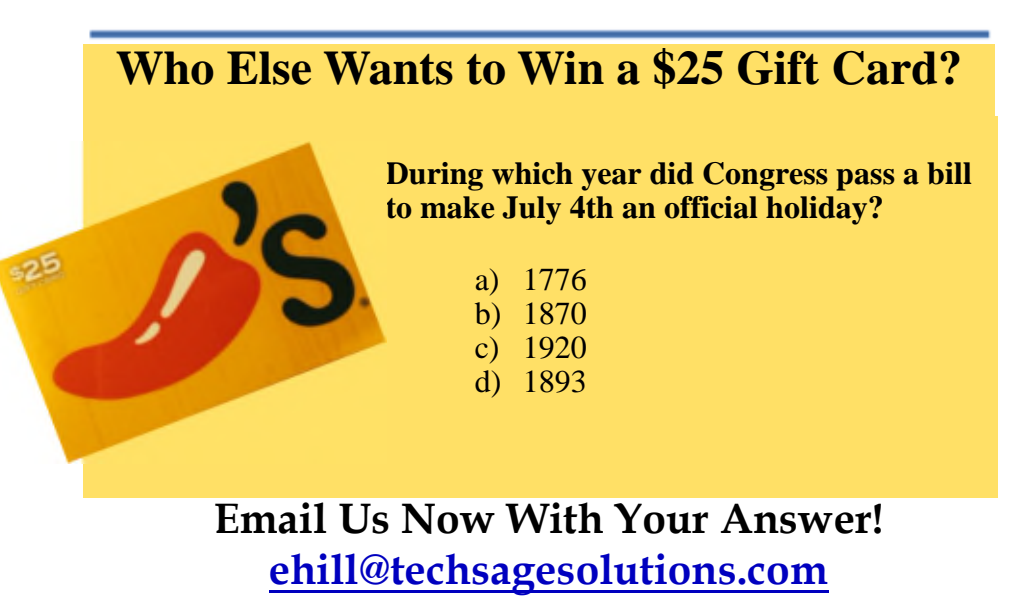

With Subject: July Trivia Answer With Subject: July Trivia Answer *At the end of July, will draw from the correct answers for the Chili's Gift Card At the end of July, will draw from the correct answers for the Chili's Gift Card*

### **The Lighter Side: The Lighter Side: A Summer Roast A Summer Roast**

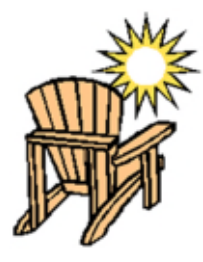

- Q: What did the pig say at the Q: What did the pig say at the beach on a hot summer's day? beach on a hot summer's day?
- A: I'm bacon! A: I'm bacon!
- Q: What do you call six weeks of Q: What do you call six weeks of rain in Scotland? rain in Scotland?
- A: Summer! A: Summer!
- Q: How do you prevent a summer Q: How do you prevent a summer cold? cold?
- A: Catch it in the winter! A: Catch it in the winter!
- Q: What do you call a French guy Q: What do you call a French guy in sandals? in sandals?
- A: Phillipe Phloppe. A: Phillipe Phloppe.
- Q: When do you go at red and Q: When do you go at red and stop at green? stop at green?
- A: When you're eating a A: When you're eating a watermelon. watermelon.
- Q: How do men exercise at the Q: How do men exercise at the beach? beach?
- A: By sucking in their stomach A: By sucking in their stomach every time they see a bikini. every time they see a bikini.
- Q: What do you call a dog on the Q: What do you call a dog on the beach in the summer? beach in the summer?
- A: A hot dog! A: A hot dog!
- Q: Why do bananas use sun-Q: Why do bananas use sunscreen? screen?
- A: Because they peel. A: Because they peel.
- Q. What's that new summer pirate Q. What's that new summer pirate movie rated? movie rated?
- A. It's rated ARRRRRR! A. It's rated ARRRRRR!
- Q. What's the best day to go to Q. What's the best day to go to the beach? the beach?
- A. SUNDAY! A. SUNDAY!

**Page 5 Get More Information about our Services At: www.techsagesolutions.com**  *Page 5 Get More Information about our Services At: www.techsagesolutions.com*

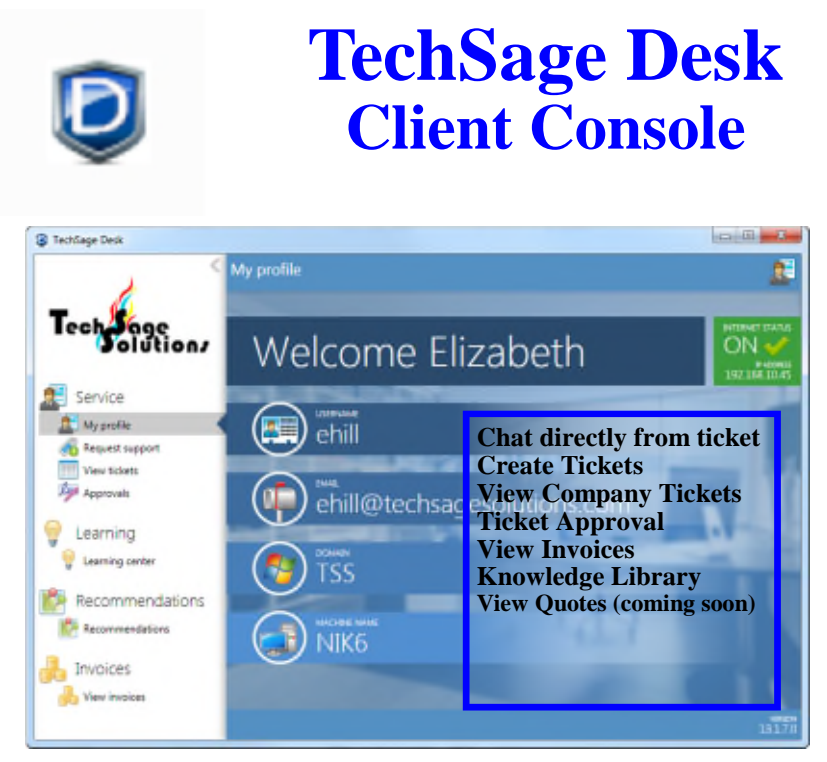

*Offering for our managed desktop clients Offering for our managed desktop clients*

## **How Are We Doing?**  How Are We Doing?

**TechSage Solutions strives to provide you with outstanding service. I**  TechSage Solutions strives to provide you with outstanding service. I **always want to know how we did in resolving your technical issue.**  always want to know how we did in resolving your technical issue.

**When a ticket is changed to "Closed" an email will be sent to the per-**When a ticket is changed to "Closed" an email will be sent to the per**son requesting the service. In the body of the message, there is a para-**son requesting the service. In the body of the message, there is a para**graph "Please contact us to improve our service, please complete the**  graph "Please contact us to improve our service, please complete the **following survey: Service Ticket Completed Survey. Click on this link**  following survey: Service Ticket Completed Survey. Click on this link **and it will take you to the survey. This feedback will help us improve**  and it will take you to the survey. This feedback will help us improve **service. It will take you approximately 3 minutes.**  service. It will take you approximately 3 minutes.

**I appreciate your help.**  I appreciate your help.

## Betiv *Beth*

*Microsoft Partner* 

Silver Midmarket Solution Provider

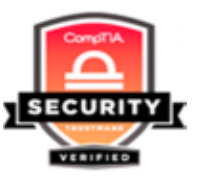

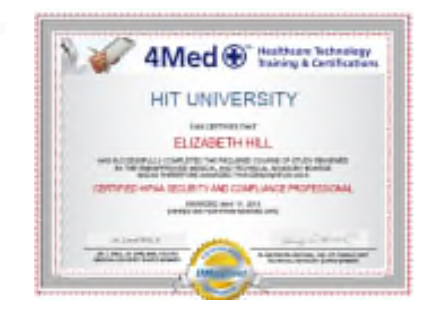

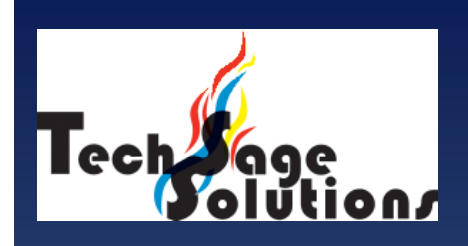

*"Leverage Technology to "Leverage Technology to Propel Our Clients Toward Com-Propel Our Clients Toward Competitive Success." petitive Success."*

**3463 Magic Drive Suite 255 3463 Magic Drive Suite 255 San Antonio, TX 78229 San Antonio, TX 78229 Phone: 210-582-5814 Phone: 210-582-5814 Fax: 210-582-5881 Fax: 210-582-5881**

**Web: Web:** www.techsageolutions.com www.techsageolutions.com **Blog: Blog:** www.techsagesolutions.com/blog www.techsagesolutions.com/blog **Email: Email:** contact@techsagesolutions.com contact@techsagesolutions.com

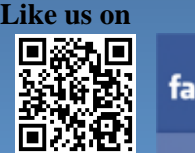

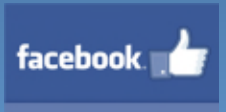

**Facebook Facebook** www.facebook.com/techsagesolution www.facebook.com/techsagesolution

### **Ask about our services: Ask about our services:**

- Managed Network 24X7 Managed Network 24X7
- IT Consulting IT Consulting
- Help Desk Help Desk
- Data Back-Up Solutions Data Back-Up Solutions
- Disaster Recovery Planning Disaster Recovery Planning
- Security Audits & Solutions Security Audits & Solutions
- Co-Location Services Co-Location Services
- Cloud Solutions Cloud Solutions
- VoIP (Voice Over IP Phone) VoIP (Voice Over IP Phone)
- Broadband & Broadband & Wireless Solutions Wireless Solutions
- Anti-Virus Solutions Anti-Virus Solutions
- Email Spam Filtering, Email Spam Filtering, Archiving, and Encryption Archiving, and Encryption
- Hardware & Software Sales
- Business Dropbox Business Dropbox

**Page 6 Get More Information about our Services At: www.techsagesolutions.com**  *Page 6 Get More Information about our Services At: www.techsagesolutions.com*